## Ficha técnica Registro de salidas de viajes de DUA tránsito por Georreferencia

Versión: 20/10/2023

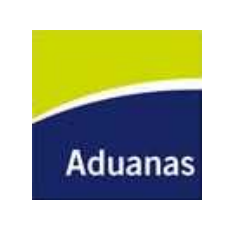

## Registro de salidas de viajes de DUA tránsito por Georreferencia

PROCESO

## Información del Proceso

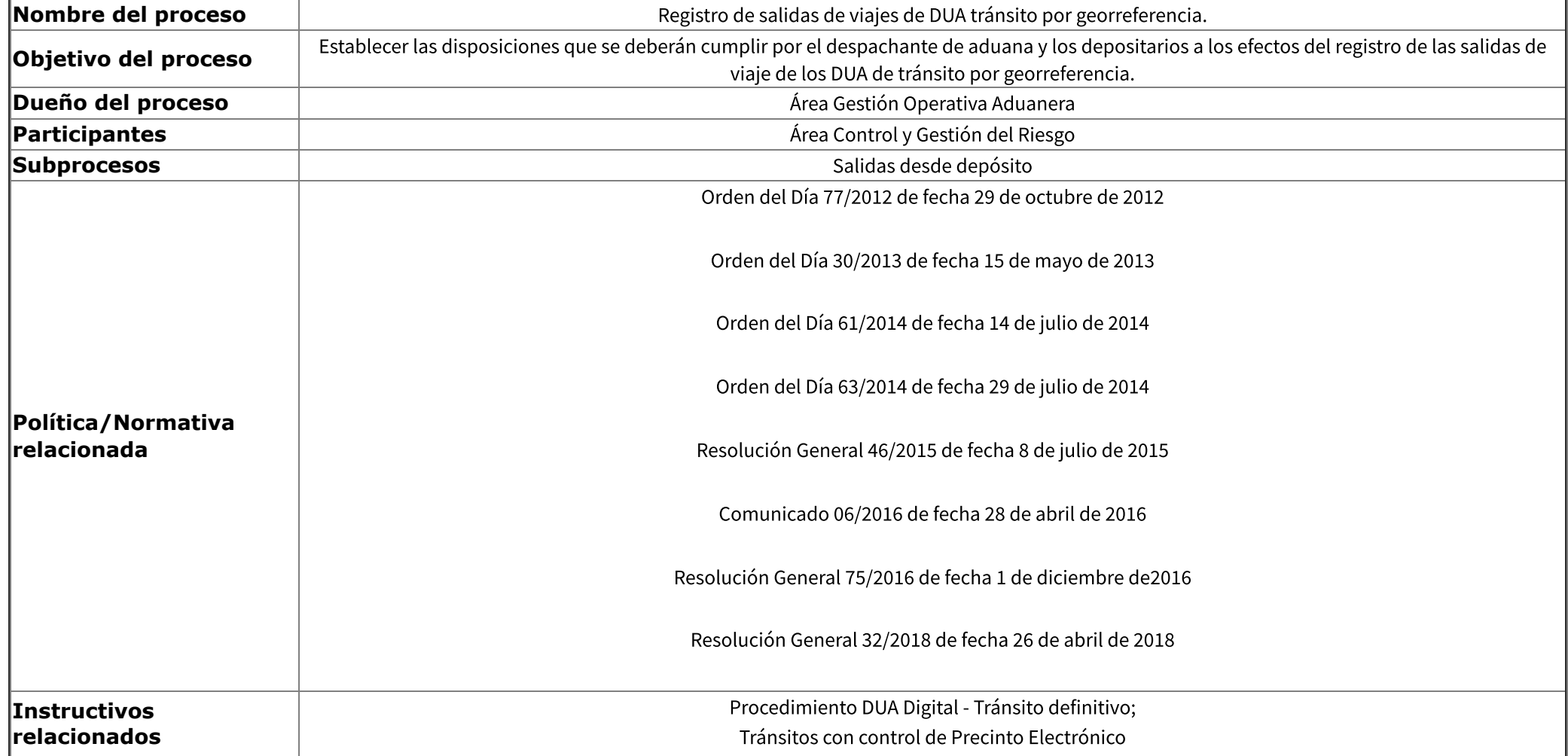

phttps://apliwiki.aduanas.gub.uy/wikiproc/hwikiprinterfriendlyexport.aspx?9398 3/6<br>Primera firma: JAIME BORGIANI - 12/12/2023

Cod.: GCE.01.03 20/10/23, 11:15 Ficha técnica Registro de salidas de viajes de DUA tránsito por Georreferencia

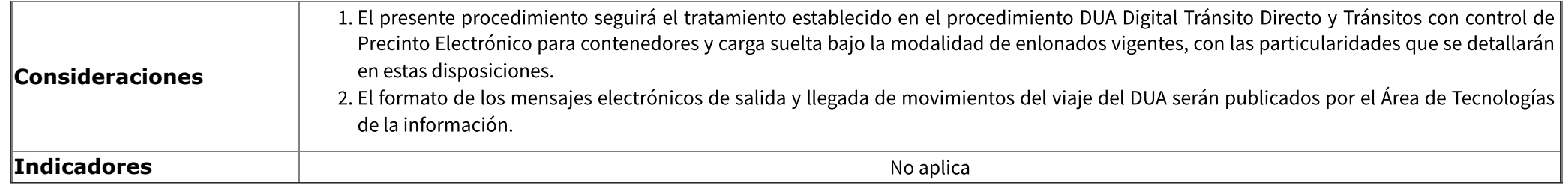

Diagrama del Proceso [\(hwiki.aspx?Archivo%3aRegistro+de+salidas+de+viajes+de+DUA+tr%c3%a1nsito+por+Georreferencia,\)](https://apliwiki.aduanas.gub.uy/wikiproc/hwiki.aspx?Archivo%3aRegistro+de+salidas+de+viajes+de+DUA+tr%c3%a1nsito+por+Georreferencia,)

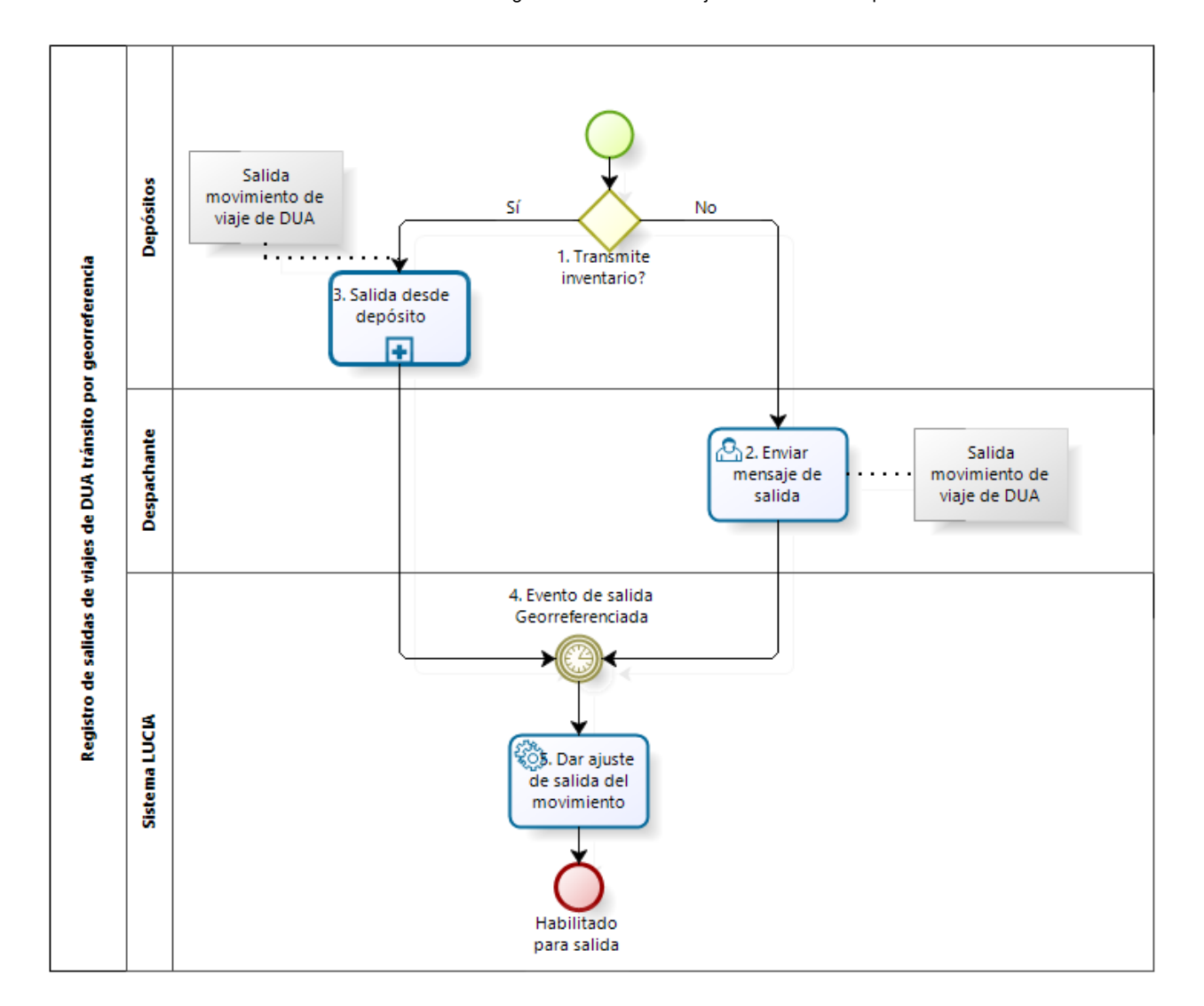

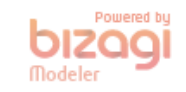

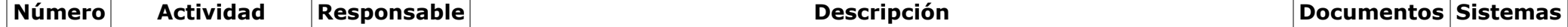

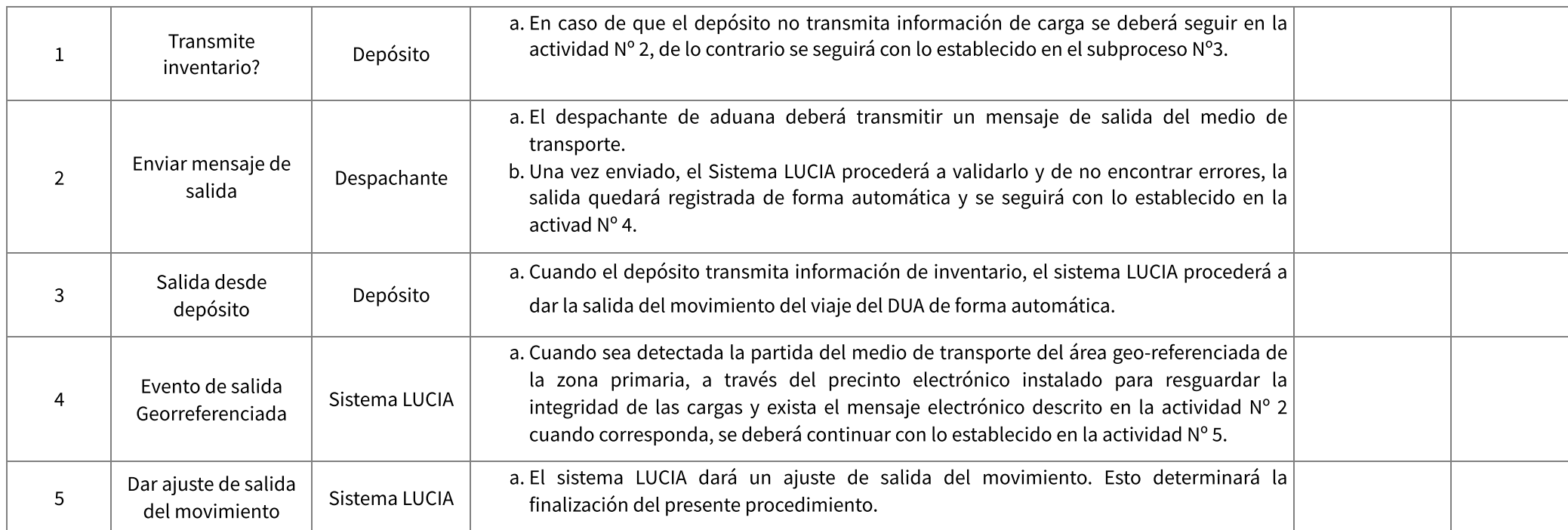

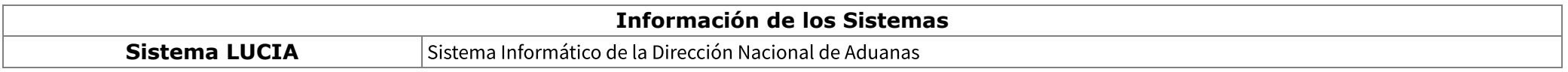